### digitare [https://curriculumstudente.istruzione.it](https://curriculumstudente.istruzione.it/)

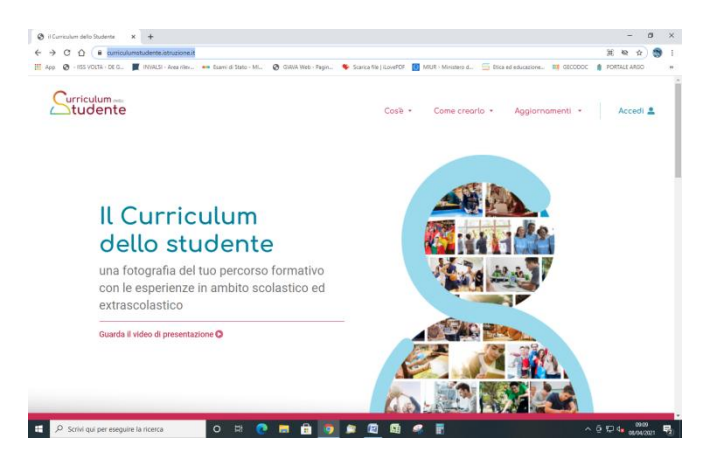

# ACCEDI

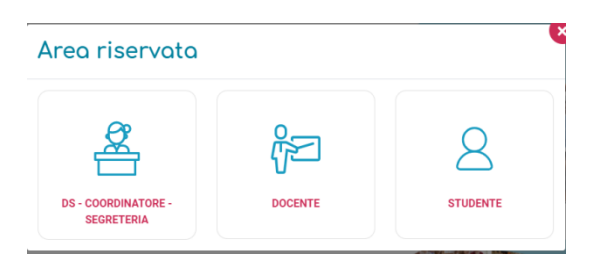

### **STUDENTE**

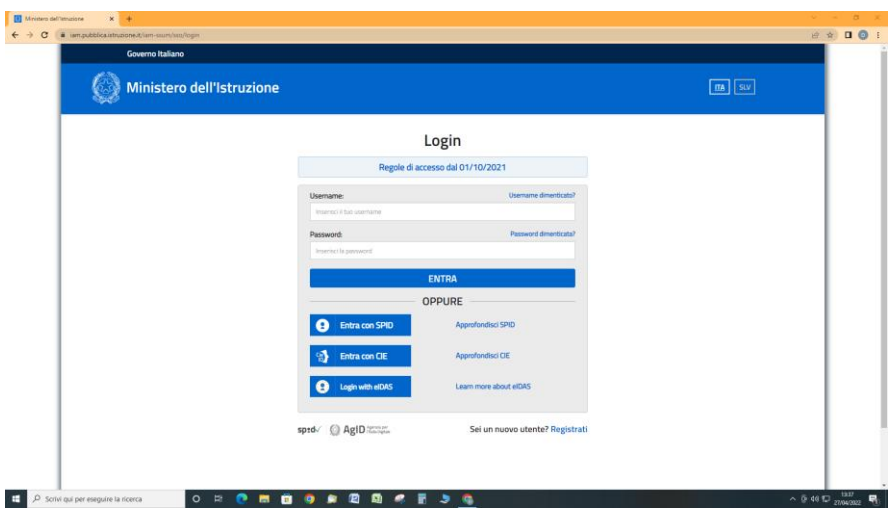

# *REGISTRATI*

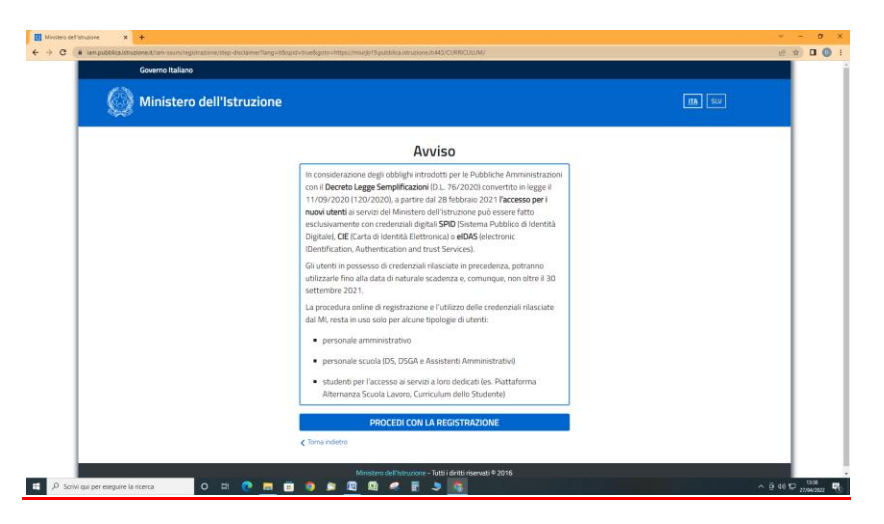

# **PROCEDI CON LA REGISTRAZIONE**

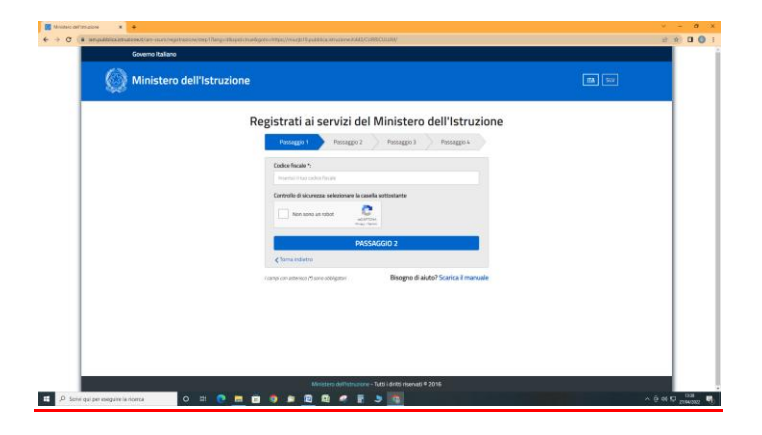

#### **INSERIRE CODICE FISCALE STUDENTE ISCRITTO CLASSE 5^**

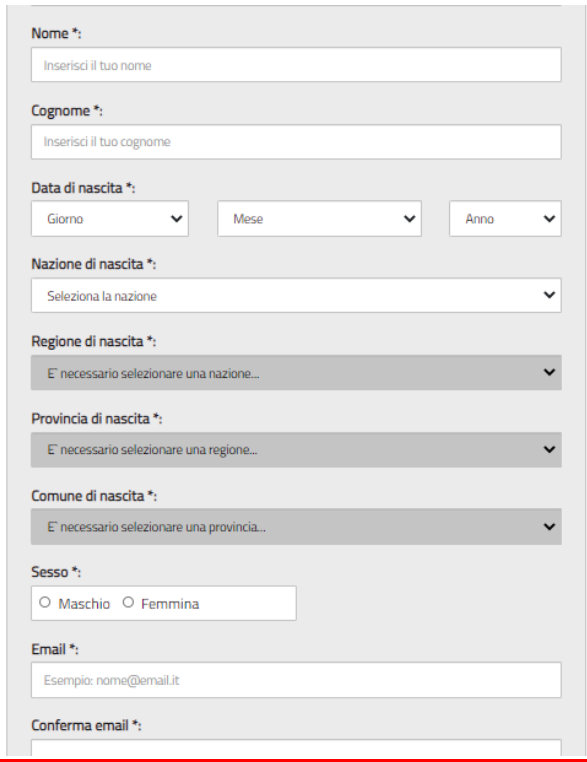

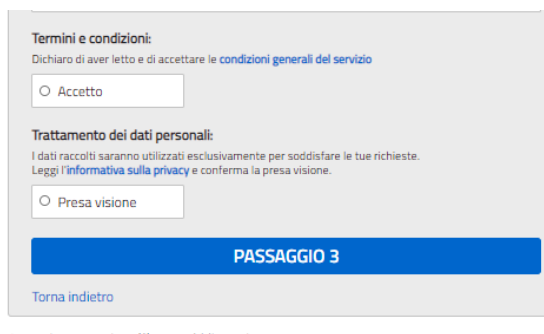

I campi con asterisco (\*) sono obbligatori

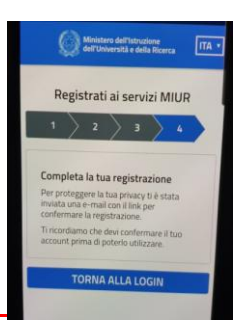